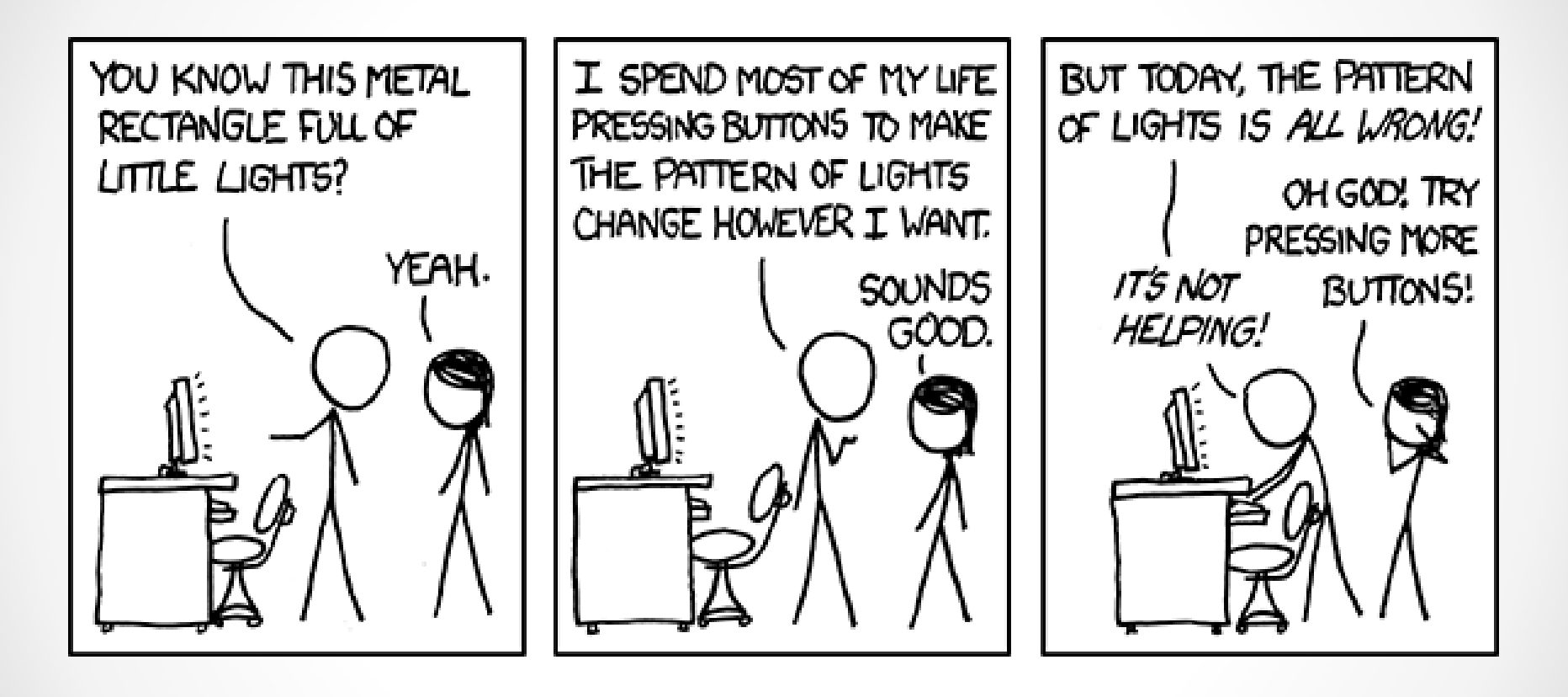

# **Section 6:** HW6

Slides by Alex Mariakakis

with material from Krysta Yousoufian, Mike Ernst, Kellen Donohue

## Handling Expensive RIs

- **Problem:** a thorough checkRep()may take a while to execute; if it is called every time the graph is modified, your code may fail the 30 second timeout per test
- **Simple solution:** use a "debug flag" boolean to turn checkRep()on or off
- **Fancy solution:** make multiple checkRep() methods of different complexity and switch between them using an enum

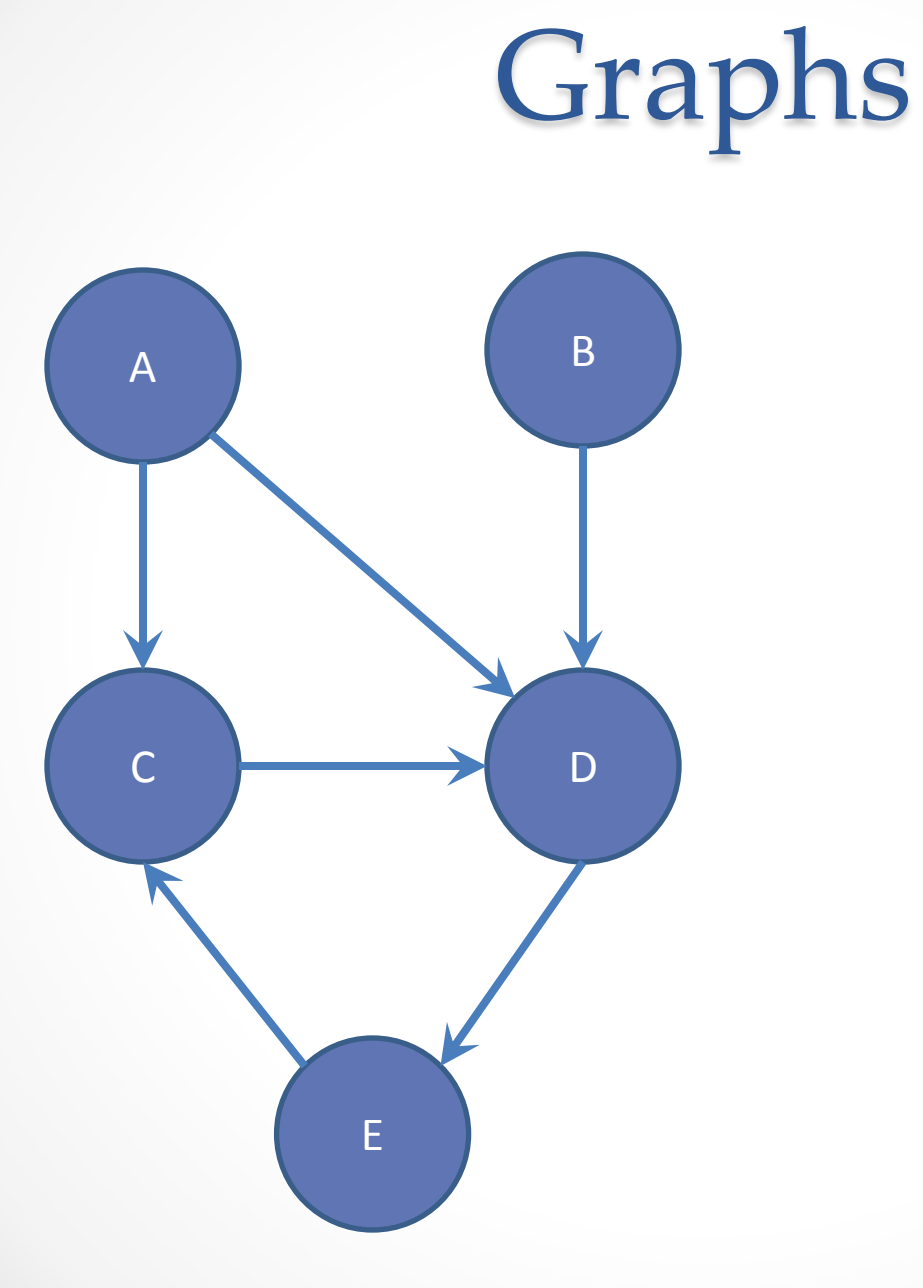

#### **Can I reach B from A?**

### Breadth-First Search (BFS)

- Often used for discovering connectivity
- Calculates the shortest path if and only if all edges have same positive or no weight
- Depth-first search (DFS) is commonly mentioned with BFS
	- o BFS looks "wide", DFS looks "deep"
	- o Can also be used for discovery, but not the shortest path

#### BFS Pseudocode

```
public boolean find(Node start, Node end) { 
put start node in a queue
while (queue is not empty) {
      pop node N off queue
      if (N is goal)
             return true;
      else {
             for each node O that is child of N
                   push O onto queue
       }
}
return false;
```
}

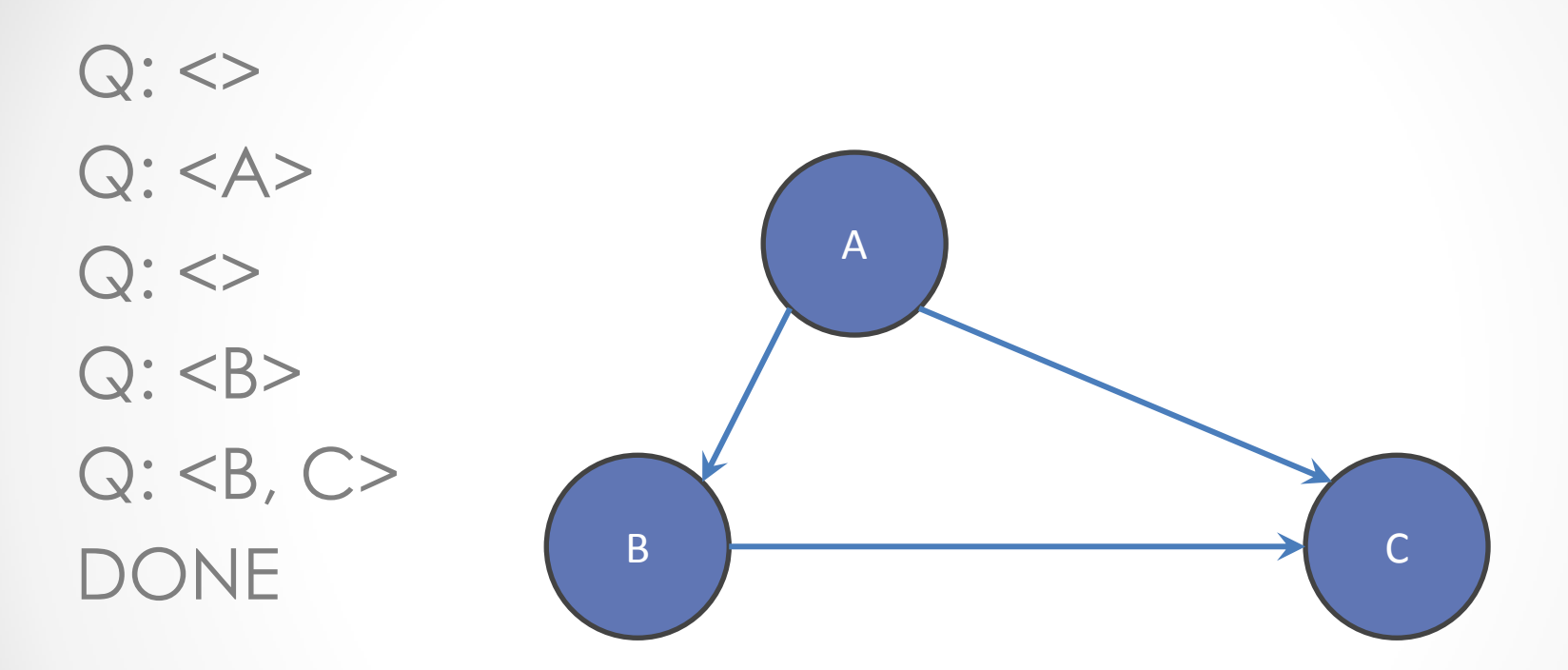

### Breadth-First Search with Cycle

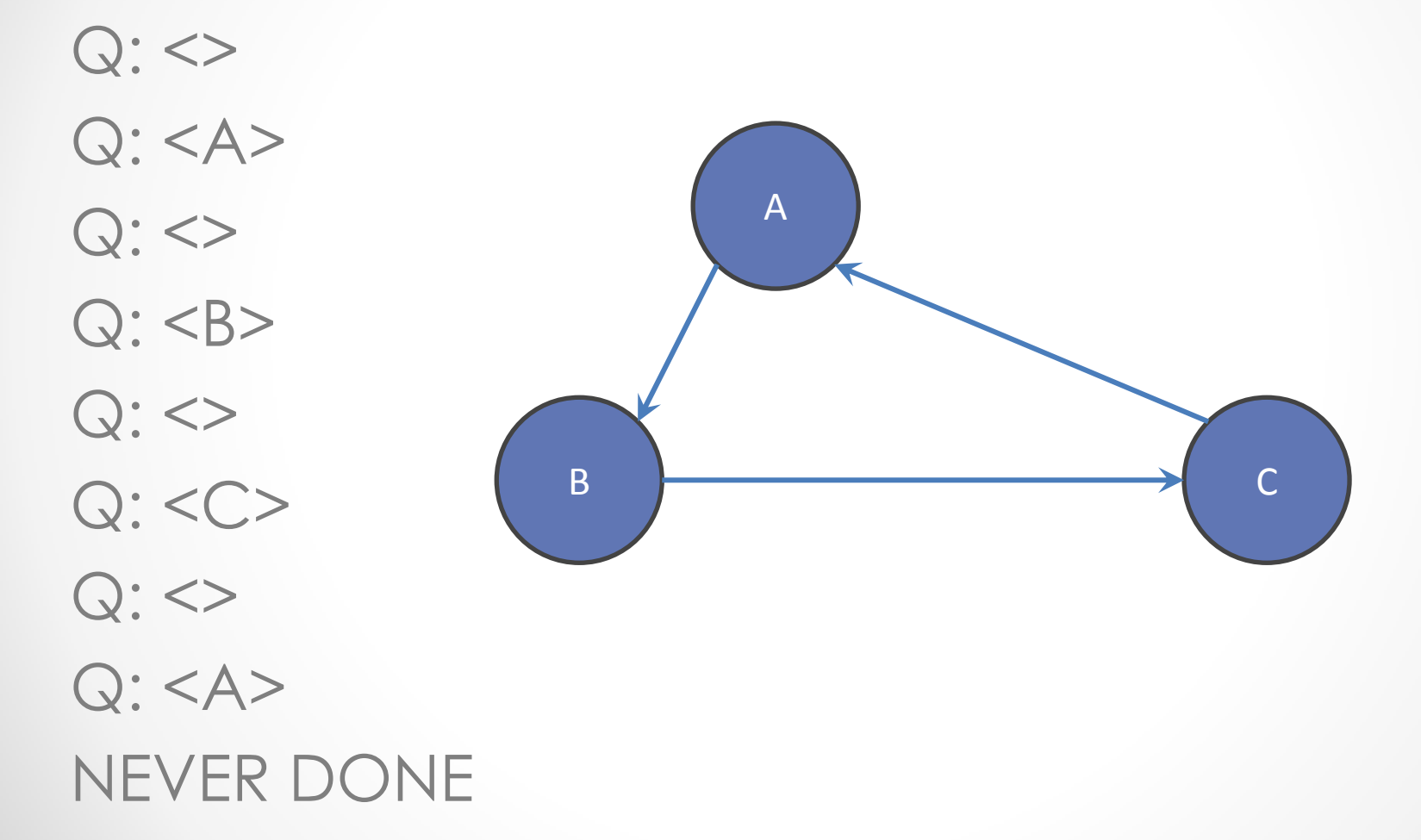

#### BFS Pseudocode

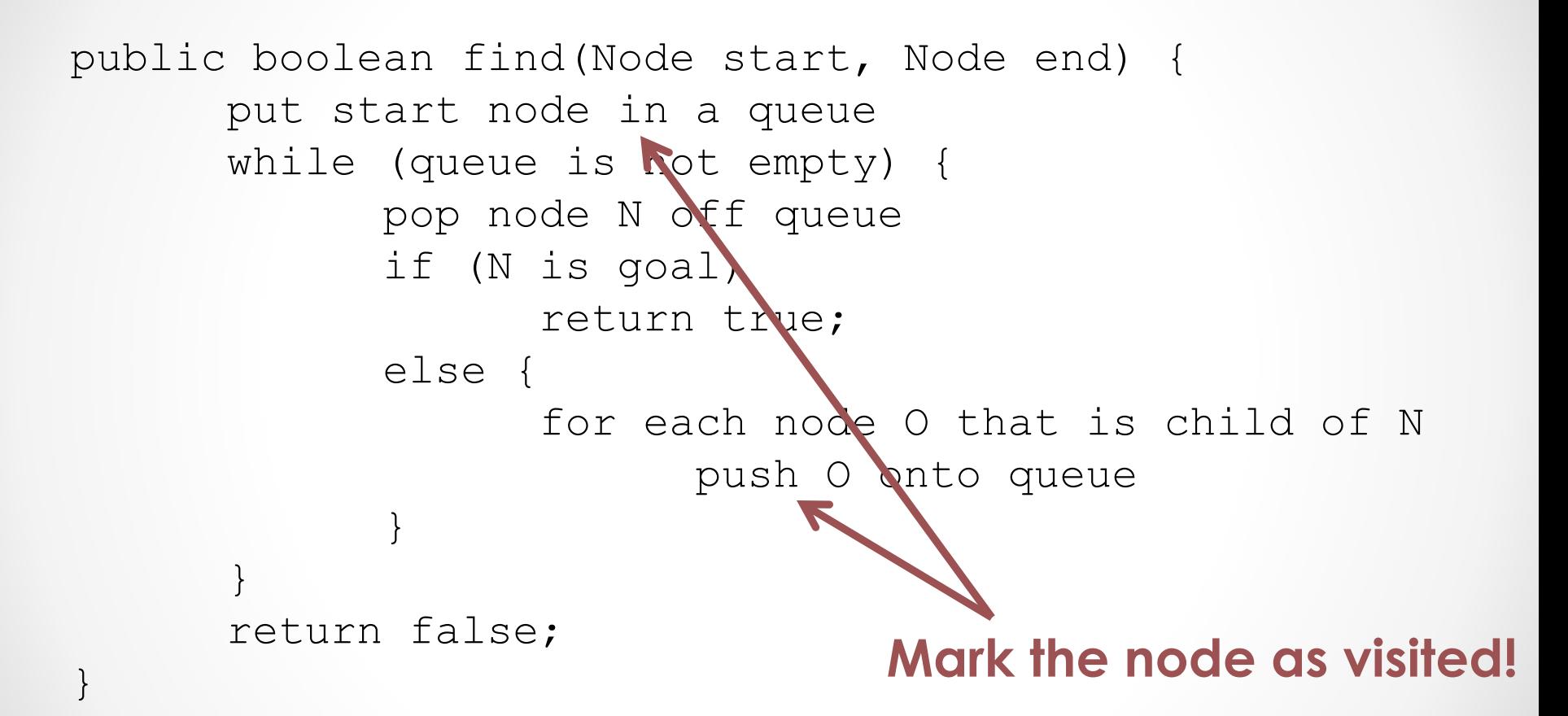

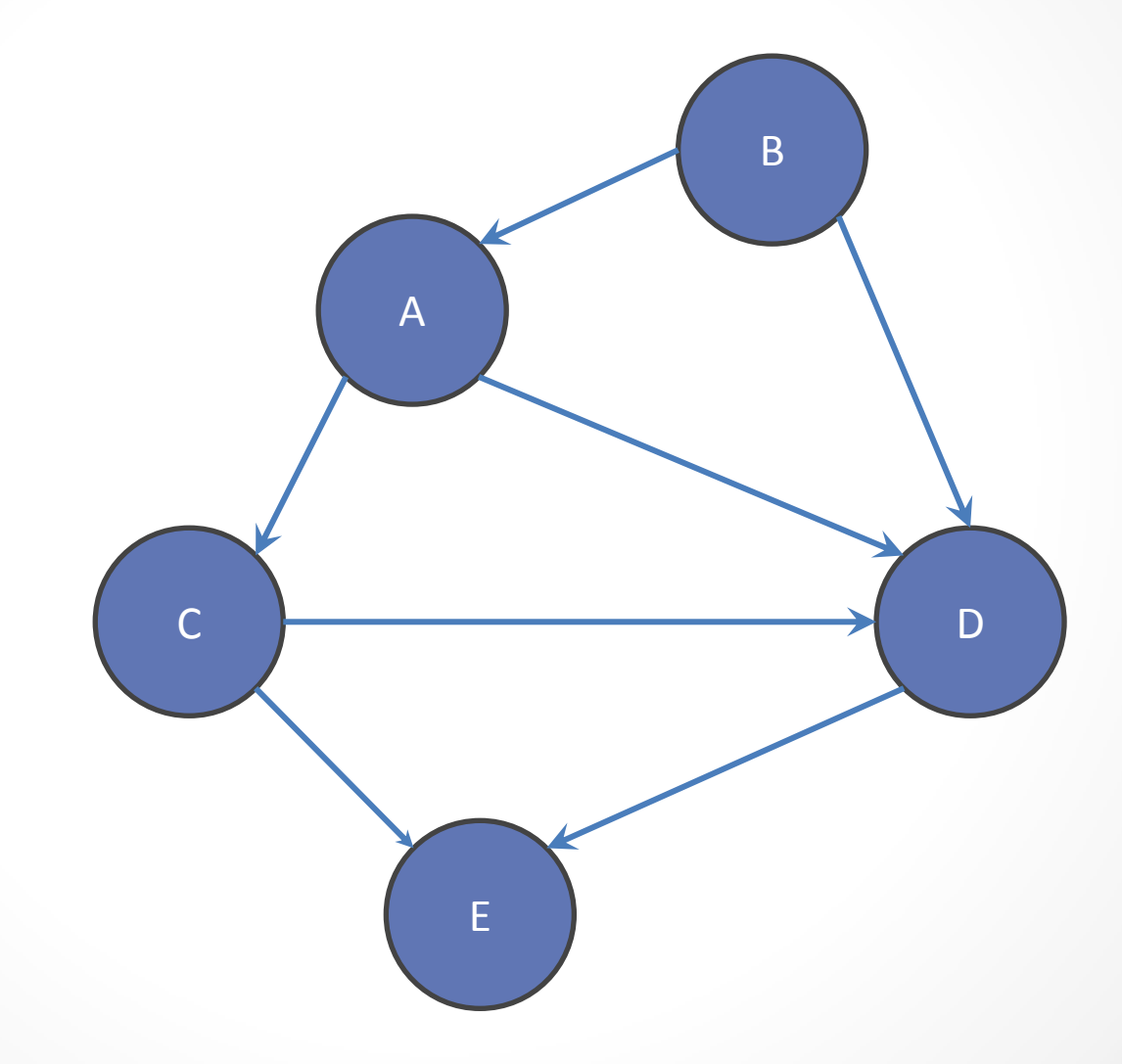

 $Q:$ 

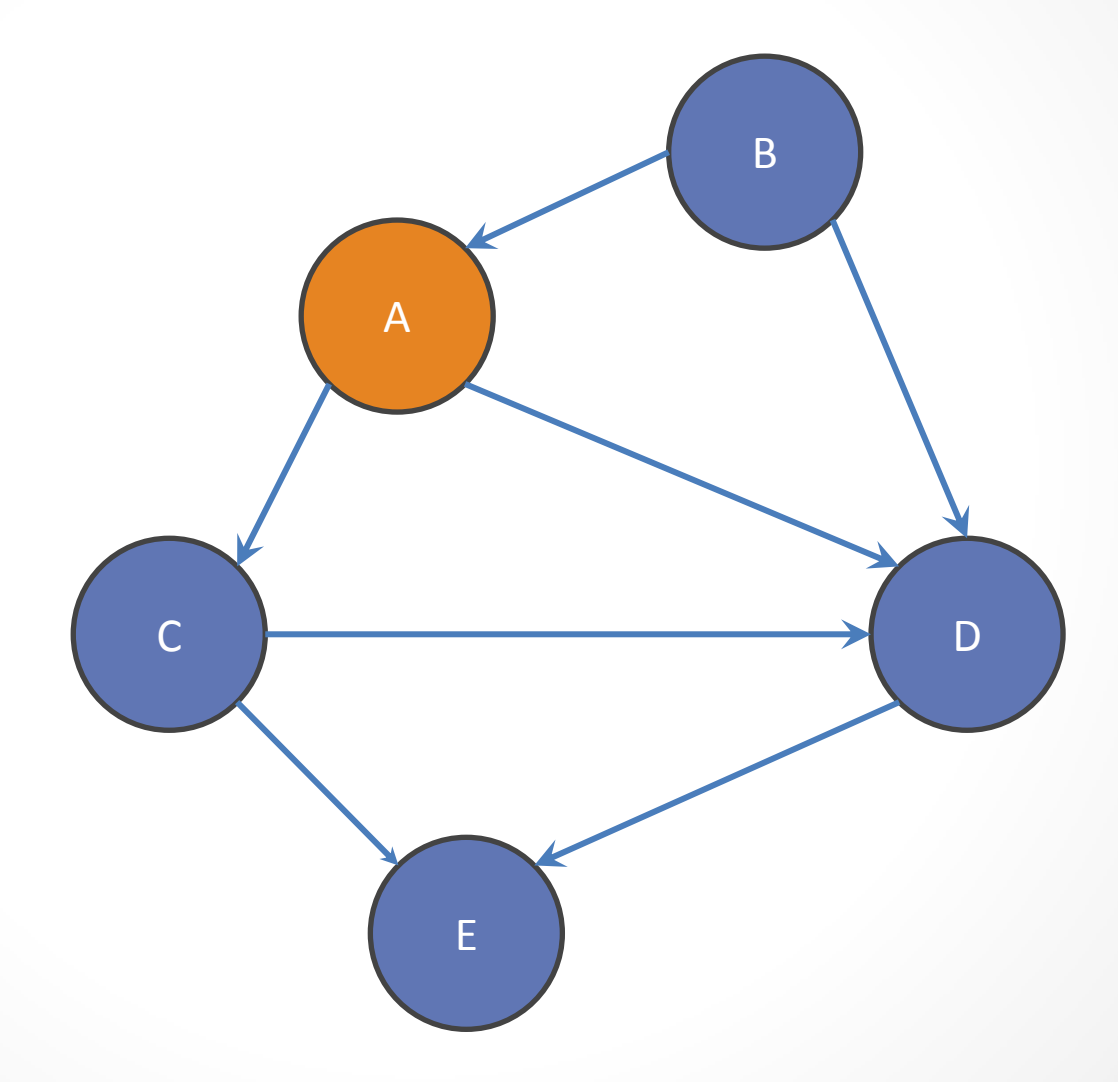

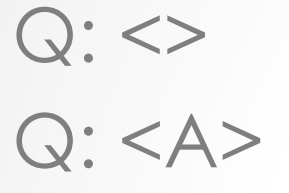

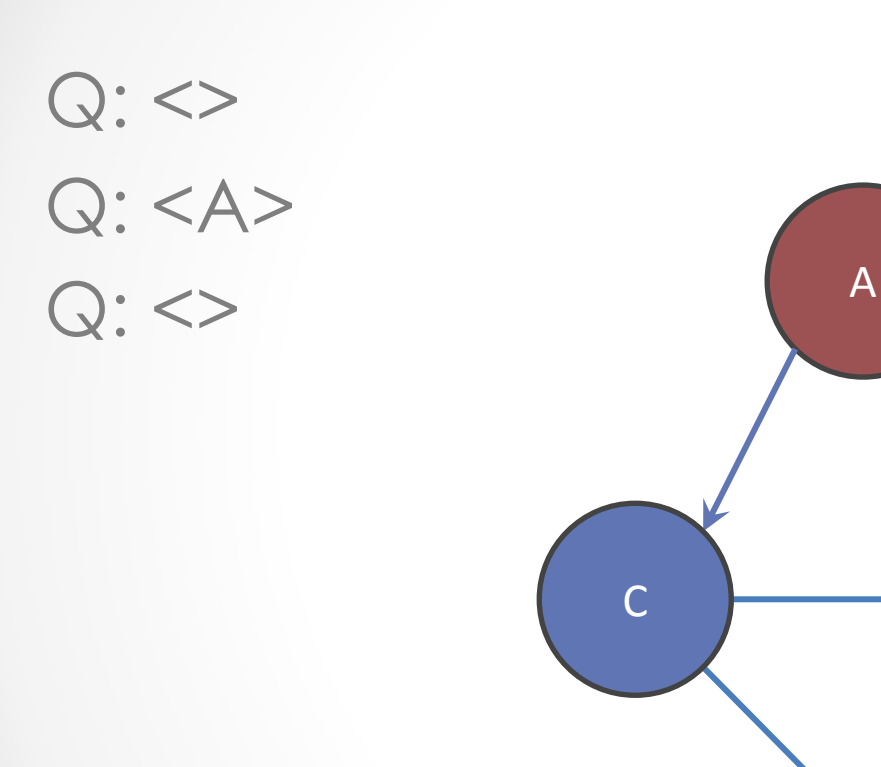

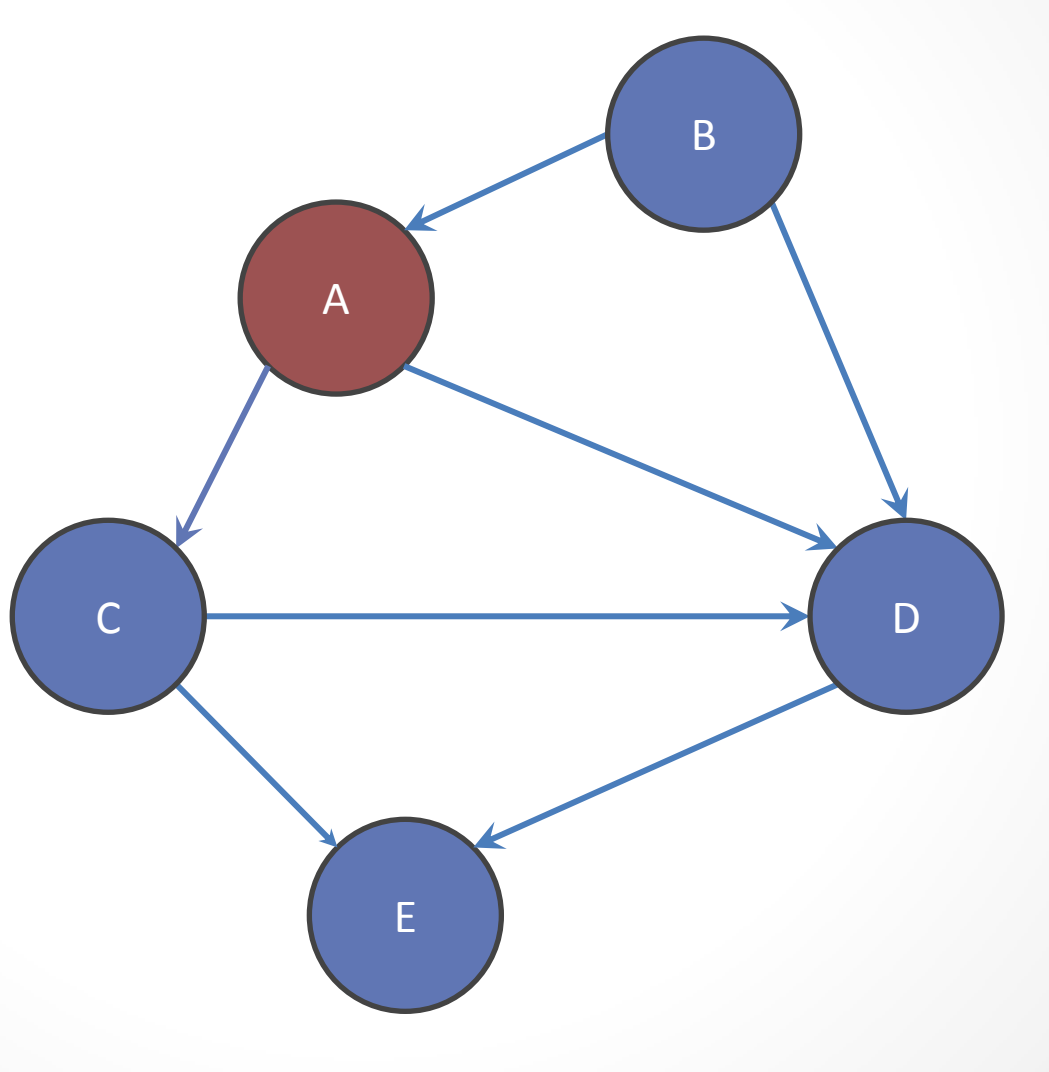

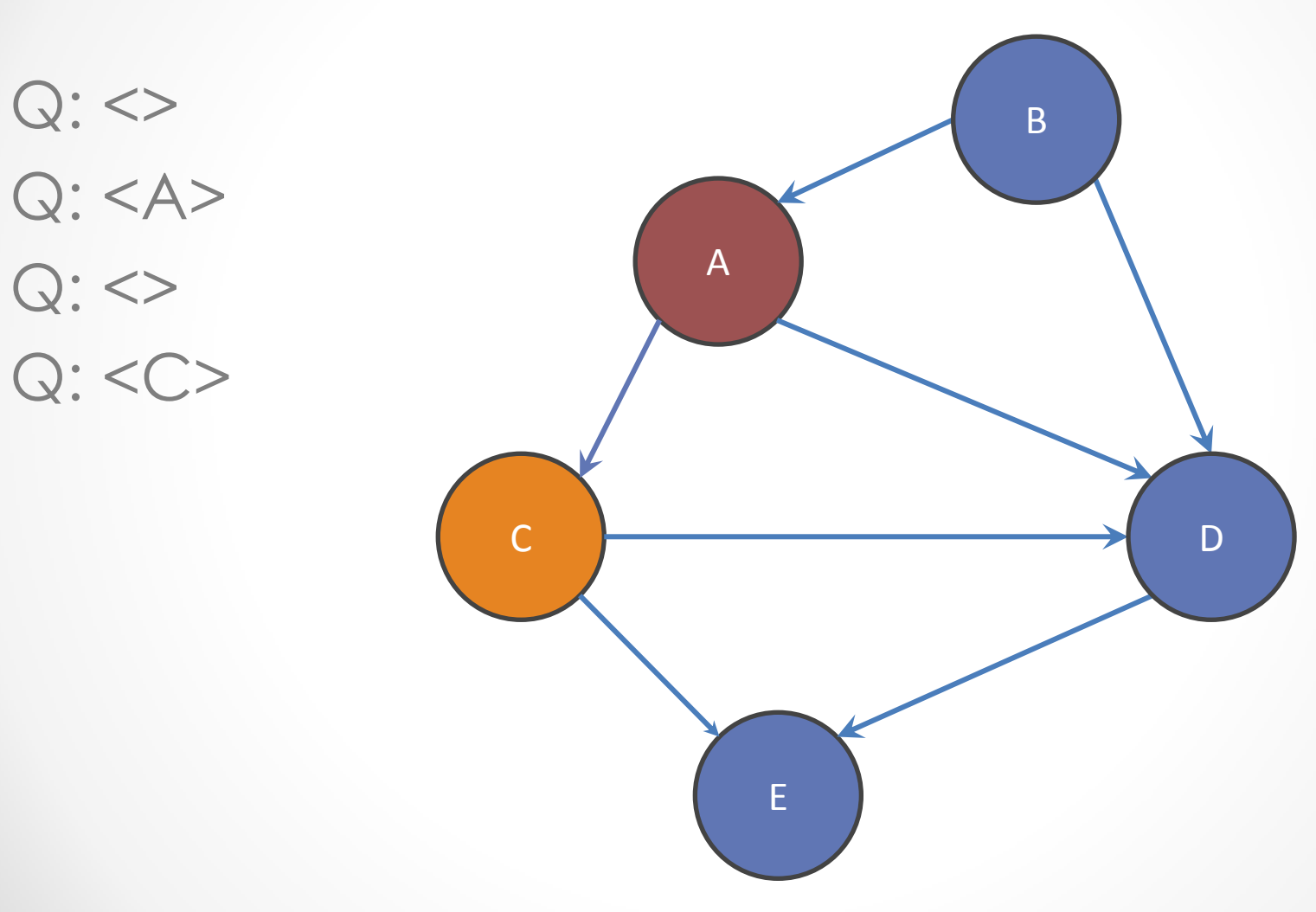

 $Q:$  $Q:$  $Q:$  $Q: < C$  $Q: ,  $D>$$ 

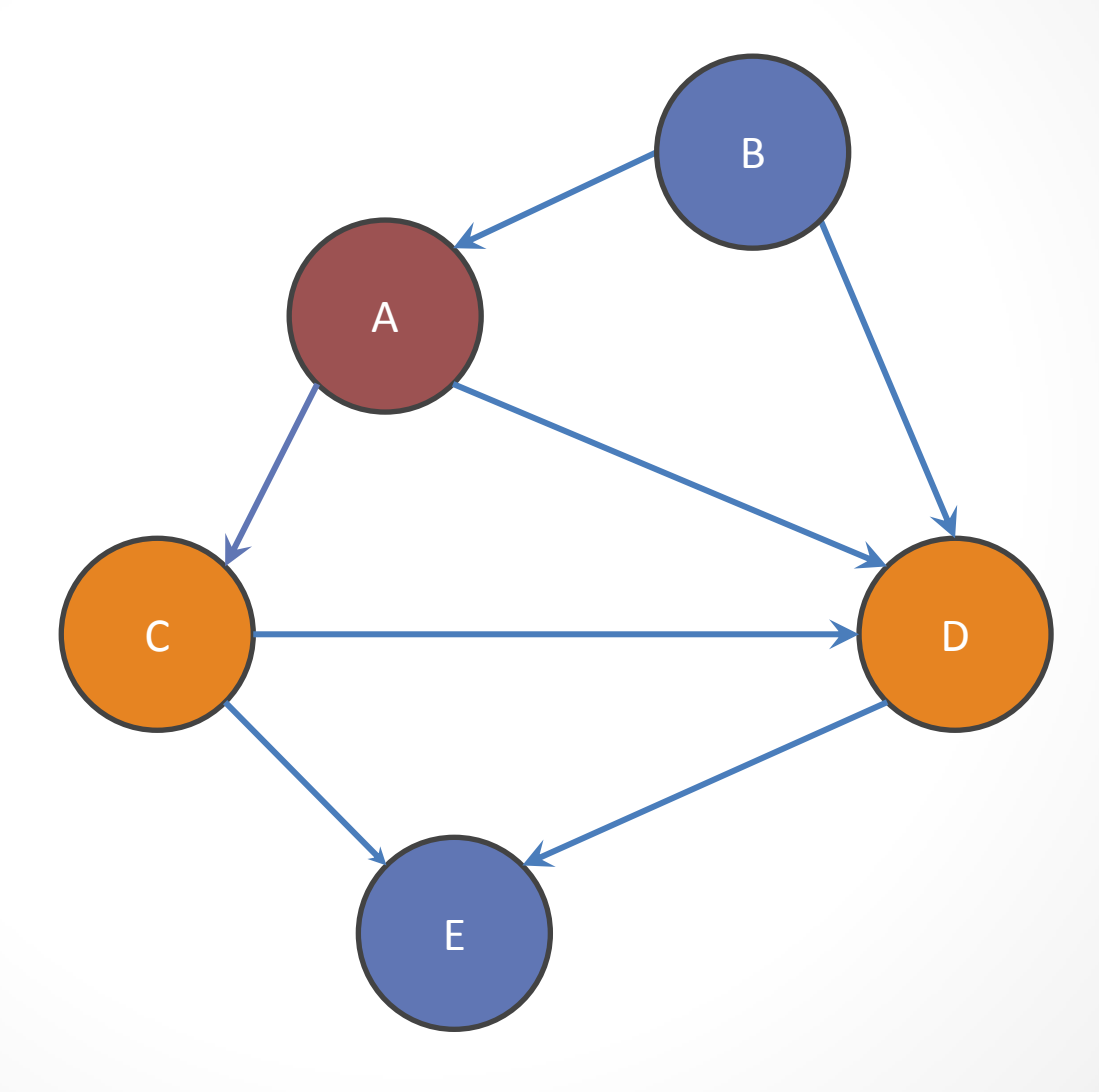

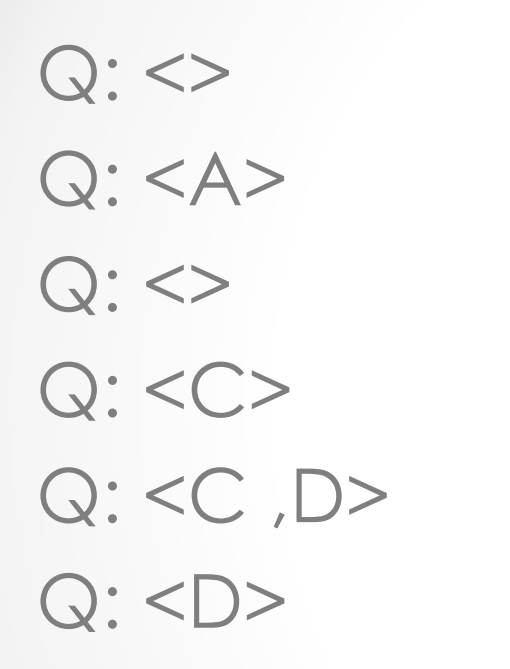

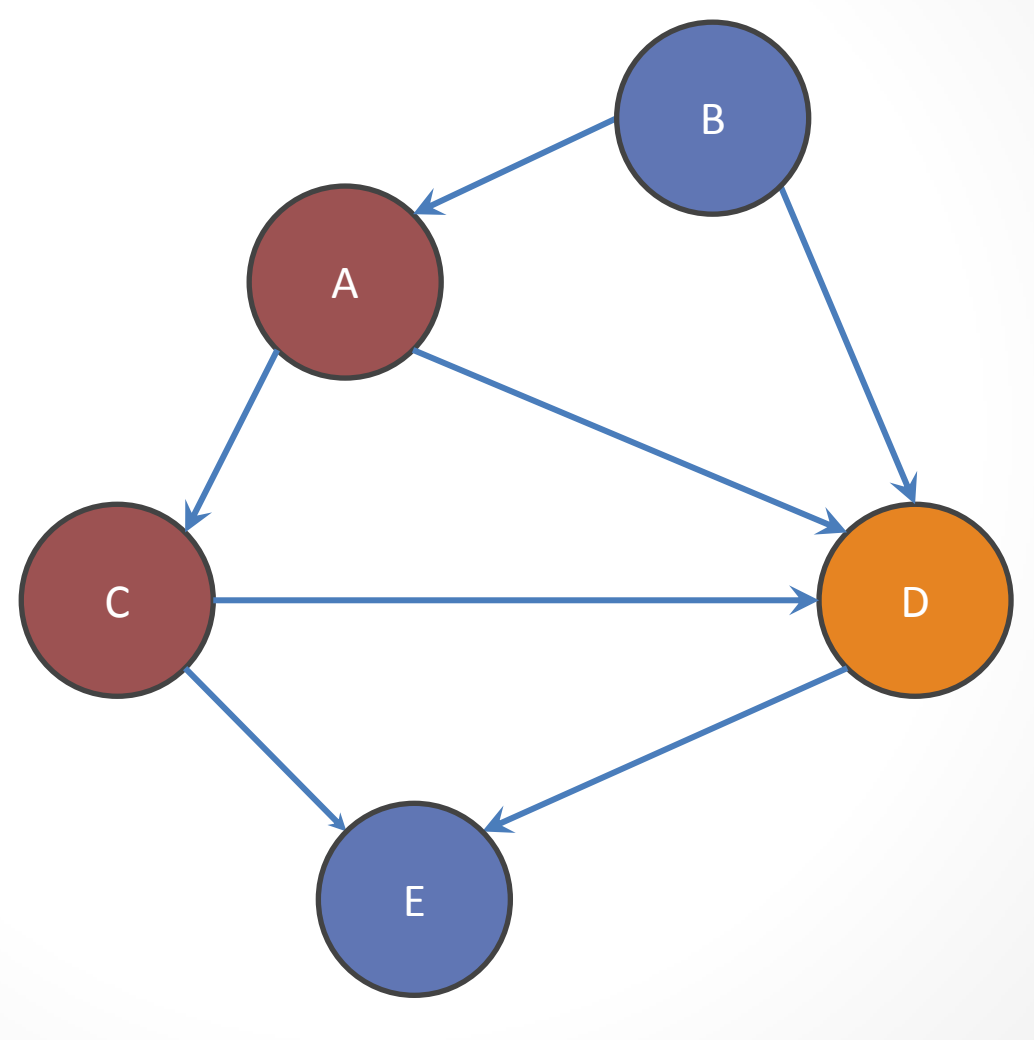

 $Q:$  $Q:$  $Q:$  <>  $Q: < C$ Q: <C ,D> Q: <D>  $Q:$ 

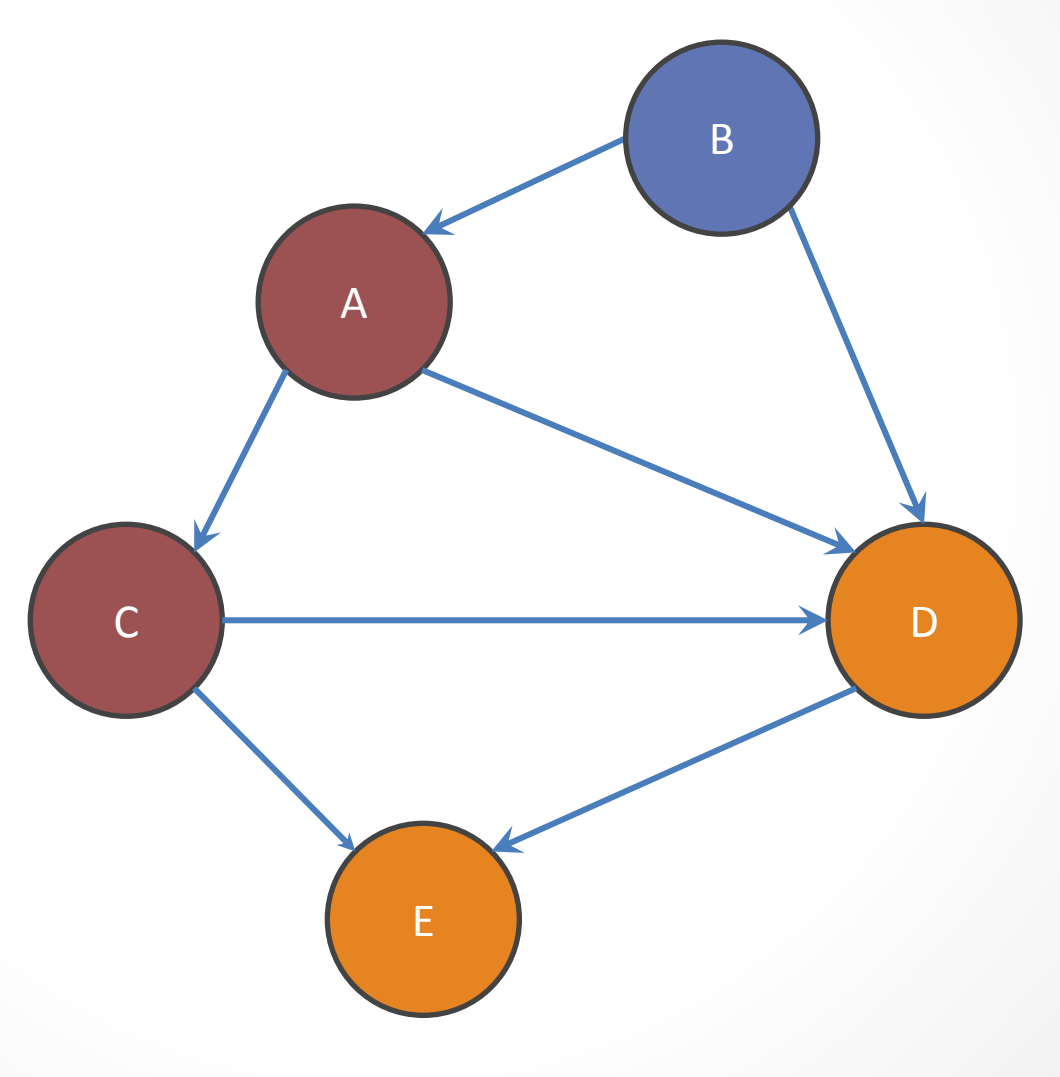

 $Q:$  <>  $Q:$  $Q:$  <>  $Q: < C$ Q: <C ,D>  $Q:$  $Q:$  $Q:$  < $E$ > A C D E B

B

 $Q:$  <>  $Q:$  $Q:$  <>  $Q: < C$ Q: <C ,D>  $Q:$  $Q:$  $Q:$  < E > DONE A C D E

#### Shortest Paths with BFS

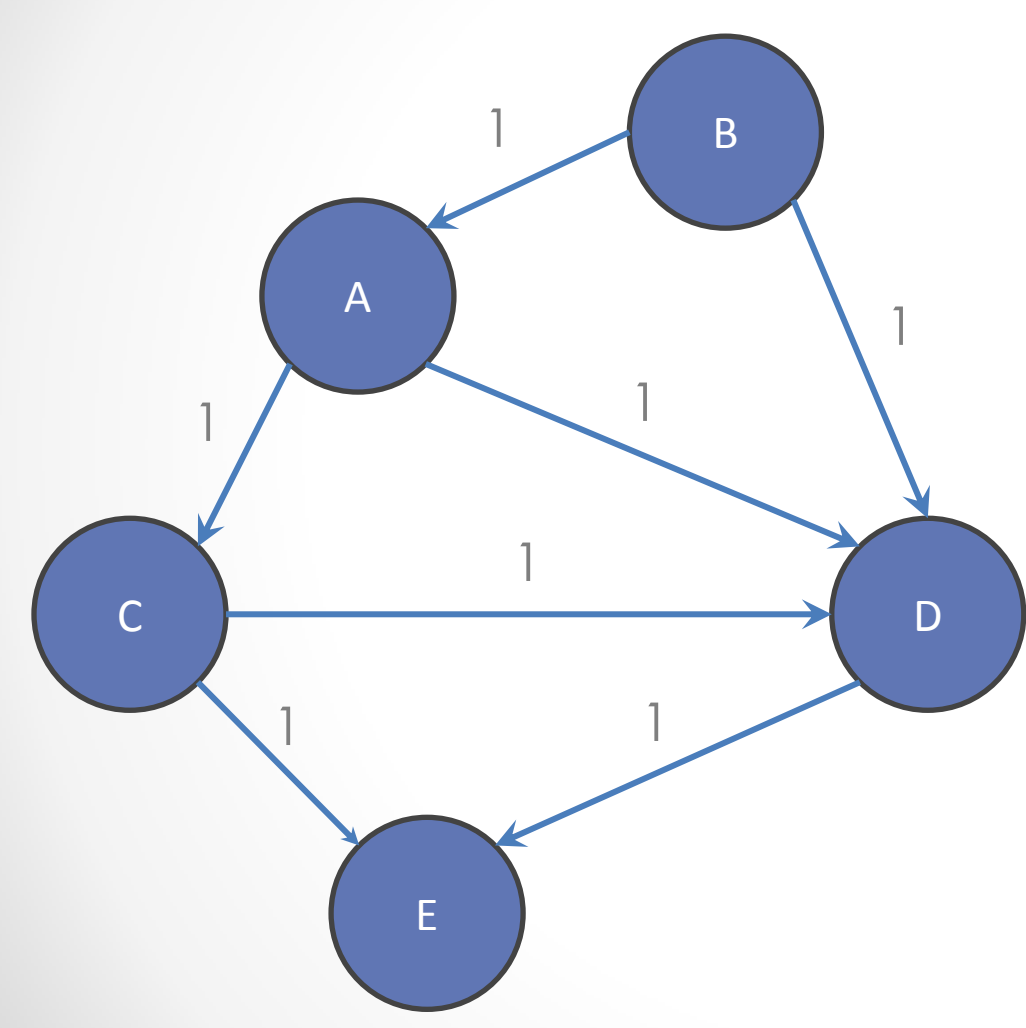

From Node B

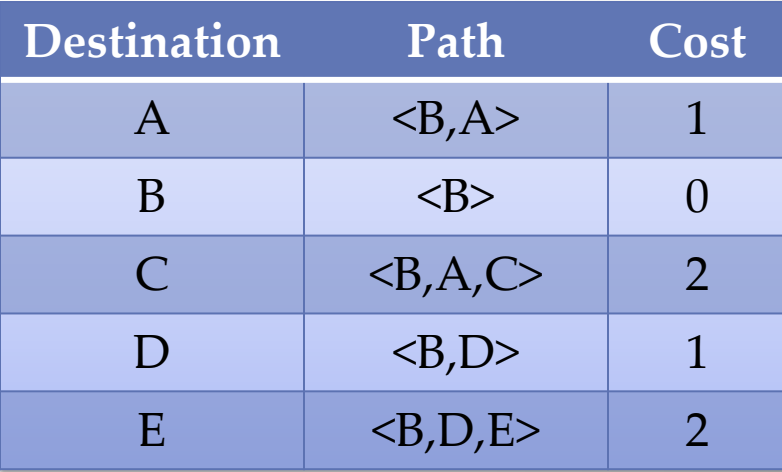

### Shortest Paths with Weights

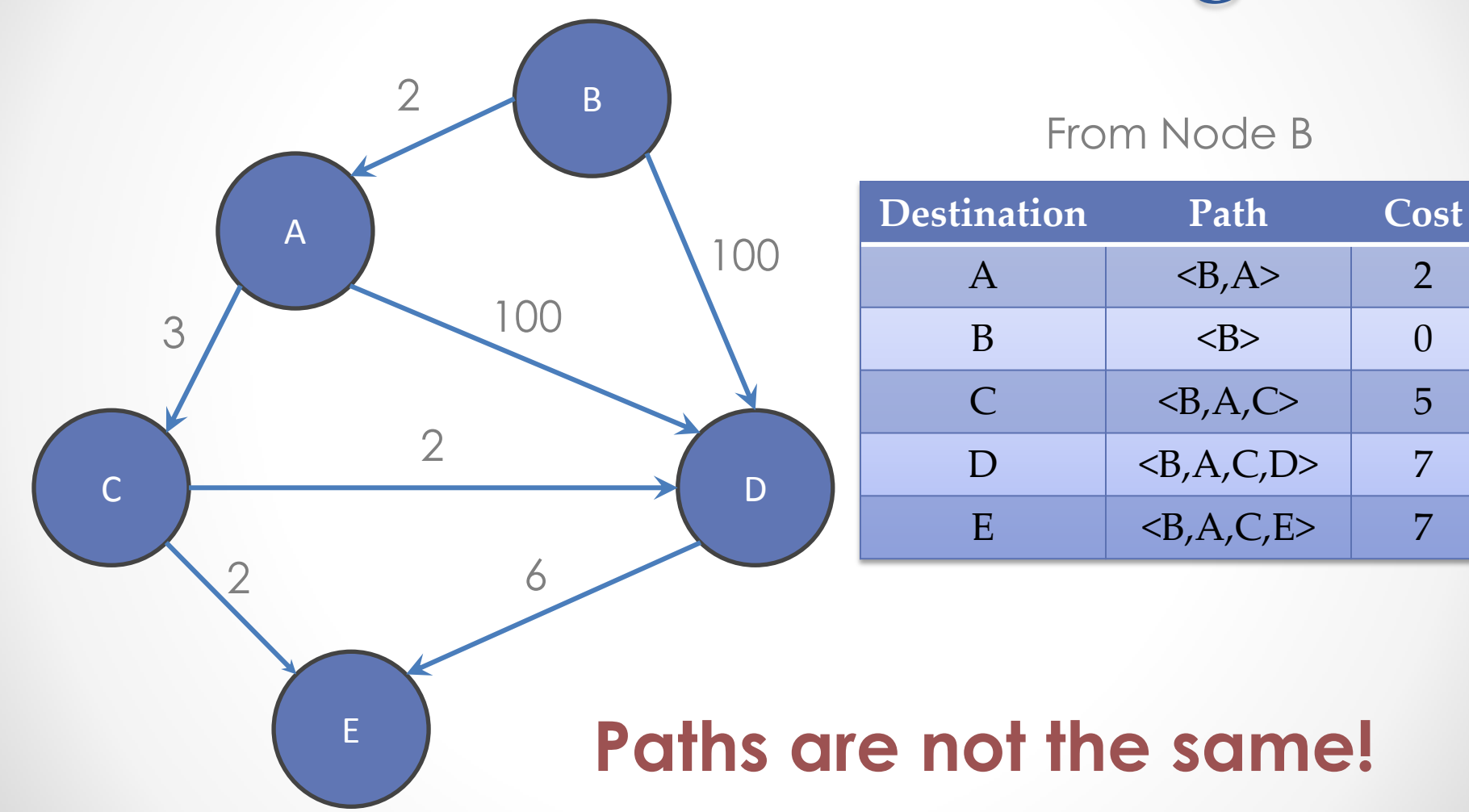

# **Demo** Parsing the Marvel data